## SOUTH EASTERN UNIVERSITY OF SRI LANKA

## FIRST YEAR EXAMINATIONS IN ARTS (EXTERNAL) - 2006 / 2007 Held in May 2007

## ICT 1.21 - INFORMATION PROCESSING AND COMMUNICATION TECHNOLOGY - II

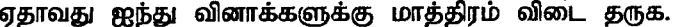

- 01. தரவுப் பரிவர்த்தனையை (data communication) வரையறுக்க. i
	- Data communication குரிய system components களைக் கூறுக ii
	- iii "Communication Mode" & "Transmission Mode" என்பவைகளை உதாரணத்துடன் சுருக்கமாக விளக்குக.
	- iv ஒரு Signal ஆனது 3000 Hz க்கும் 9000 Hz க்கும் இடையேயான முழறனைக் கொண்டுள்ளது. இதனது திருசியம் (Spectrum) பட்டியகலம் (Bandwidth) என்பவற்றைக் கான்க.
- 02. Computer network ஐப் பற்றி விளக்குக j.
	- ii MODEM இனுடைய பயன்பாடுகள் என்ன?
	- iii LAN ஐயும WAN ஐயும் ஒத்துப் பார்க்க.
	- பின்வரும் network topologies பற்றித் தாகிக்க. iy
		- a) Bus
		- b) Star
		- c) Ring
- 03. Powerpoint presentation package இனுடைய பிரதான பயன்பாடுகளும் அனுகூலங்களும் i எவை?
	- ii பின்வருவனவற்றை விளக்குக
		- (a) Text Place Holder
		- (b) Slide layouts
		- (c) Master Slide
	- iii பின்வருவனவற்றை செயல்படுத்துவதற்கான படிமுறைகளை எழுதுக.
		- (a) Insert a New Slide
		- (b) Insert a Chart

04.

- Database எனும் பதத்தினை வரையறுக்குக. i.
- பாடசாலை நிருவாகம் (School Administration) வியாபார நிறுவனம் (Business ii. Enterprise) என்பவற்றிற்கான Database களின் பயன்பாடுகளை விளக்குக
- iii Database இல் பின்வரும் பதங்களை உதாரணம் தந்து விளக்குக
	- (a) Field
	- (b) Data Type
	- (c) Field Size
	- (d) Field Properties

Ms-Access இல் query இனுடைய பயன்பாடுகளைக் கூறுக 05.  $\mathbf{i}$ .

- மூன்று வகையான query களைக் குறிப்பிடுக ii.
- Relationships உருவாக்கப்படும் நோக்கத்தை வரையறுக்குக. iii
- iv Ms-Access இல் பாவிக்கப்படுகின்ற ஐந்து களத் தன்மைகளையும் அதன் பாவனையையும் பொருத்தமான உதாரணங்களுடன் தருக

À

i. Ms-Access இல் ஒரு Form ஐ அமைப்பதற்கு குறைந்தது ஐந்து செயற்றிகளைக் (Tools) 06. குறிப்பிடுக.

ii Form இன் வடிவத்தை மாற்றத் தேவையான படிமுறைகளை எழுதுக.

- Filters க்கும் Queries இடையேயான வேறுபாடுகள் எவை? iii
- ஒரு field யும் ஒரு value யும் பாவித்து எவ்வாறு records களை filter பண்ண முடியும் iv

PageMaker வெளியீடுகளின் வகைகள் எவை?  $07.$ i.

- ii Ms-Word ஐயும் PageMaker ஐயும் ஓப்பிட்டு இவ்விரண்டு பிரயோகப் பொதிகளுக்கிடையேயும் உள்ள நன்மை தீமைகளை அட்டவணைப்படுத்துக.
- iii PageMaker இல் பின்வரும் short-cut keys களின் தொழிற்பாட்டினை விளக்குக
	- $Ctrl + Shift + S$  $(a)$
	- $(b)$  $Ctrl + Right Mouse Button$
	- $Ctrl + G$  $(c)$
	- $Alt + Left$  Mouse Button  $(d)$
- i. PageMaker உடைய நன்மைகளையும் தீமைகளையும் தருக. 08.
	- ii பின்வரும் பணிகளை அடைவதற்கான கட்டளைகளை வரிசையாகத் எழுதுக.
		- (d) Spelling Check
		- (e) Visit different software while in PageMaker
		- (f) Word counting
	- iii PageMaker இல உள்ள பின்வரும் செயல்களை வரையறுக்குக.
		- (d) Paste Special
		- (e) Paste Multiple
		- (f) Paste Link